# **Evaluating a Test Executive:**

#### Feature Comparison Matrix

National Instruments TestStand is a ready-to-run test management environment for organizing, controlling, and executing your automated prototype, validation, and manufacturing test systems. Quickly build your test sequences with TestStand by incorporating tests written in any programming language. Built on a high-speed, multithreaded execution engine, TestStand delivers the performance to meet your most rigorous test throughput requirements. TestStand is also completely customizable, so you can modify and enhance it to match your specific needs, including customizing the operator interface, generating custom reports, and modifying sequence execution requirements. Using TestStand, you can focus your engineering efforts on more important initiatives, while TestStand manages the common test management tasks for you.

This document is intended to assist you in making the important decision of whether to buy an offthe-shelf test executive or build your test executive software in house. It is also useful for conducting a head-to-head comparison of available commercial test executive software. It highlights features to look for and questions to answer when evaluating test executive software. The document is in the form of a set of tables, each of which addresses a group of test executive or test system features. You can use this matrix both as a tool in your test software evaluation process, and as an overview of some of the more important features of TestStand.

This feature matrix covers the following feature categories:

- Test Execution
- Sequence Development
- Reporting/Result Management
- Customization Features
- Documentation
- Support and Training
- An Open Industry Standard Architecture
- Purchasing Options

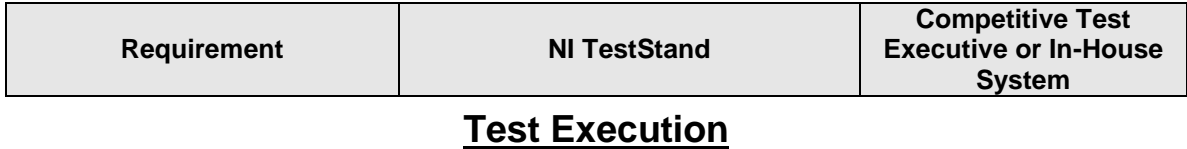

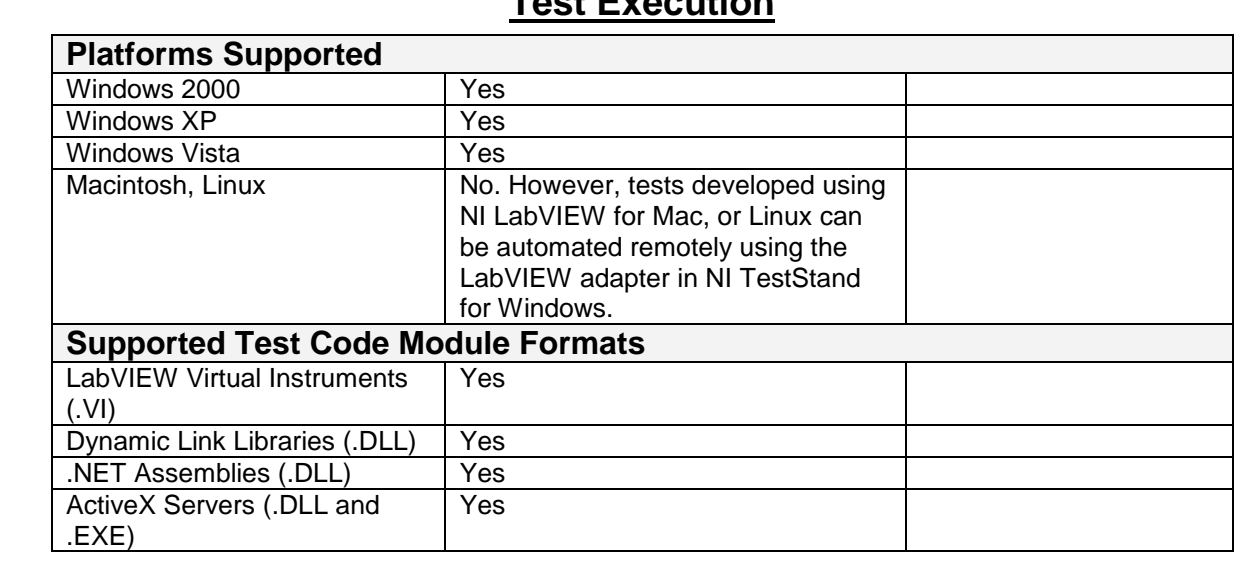

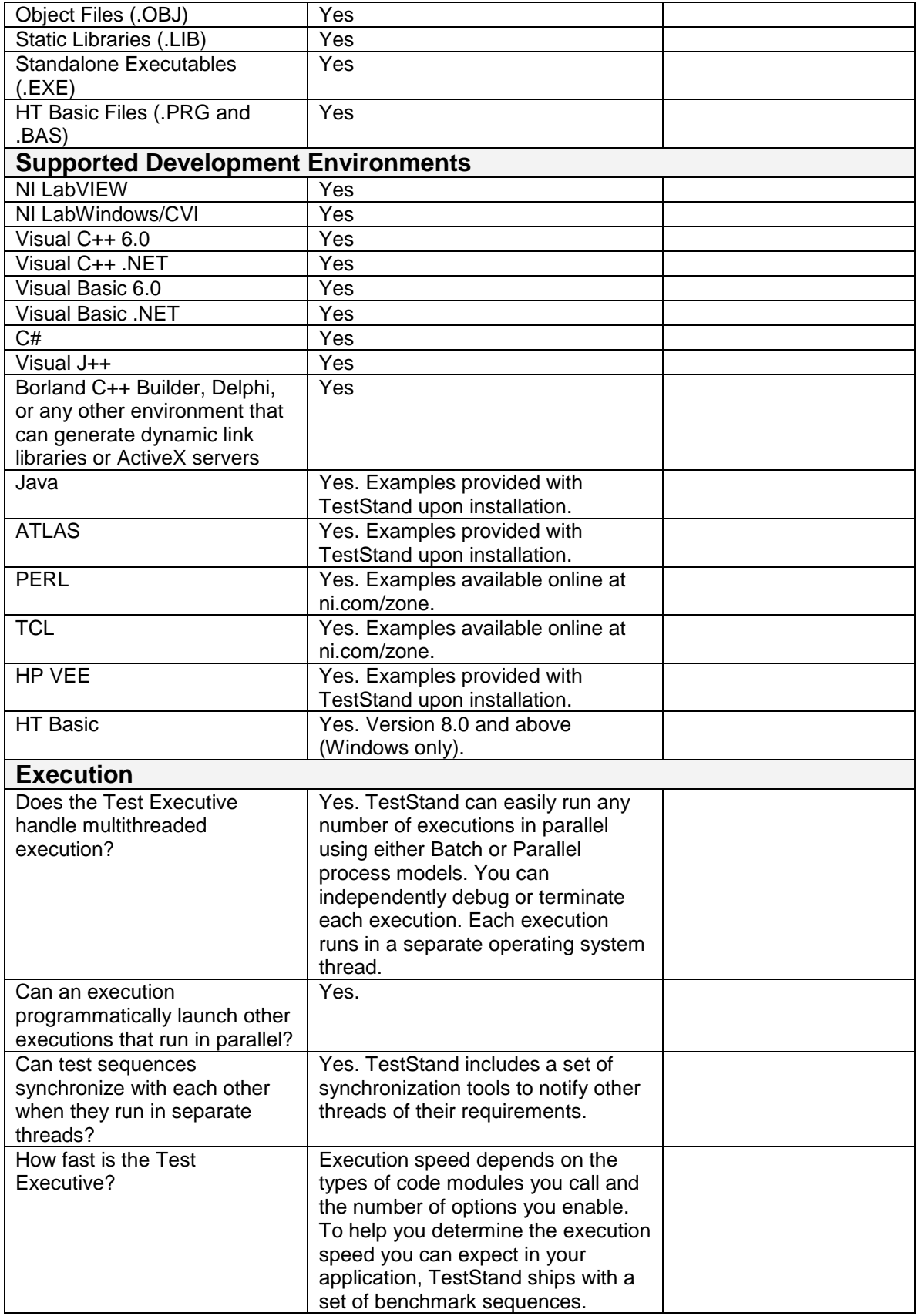

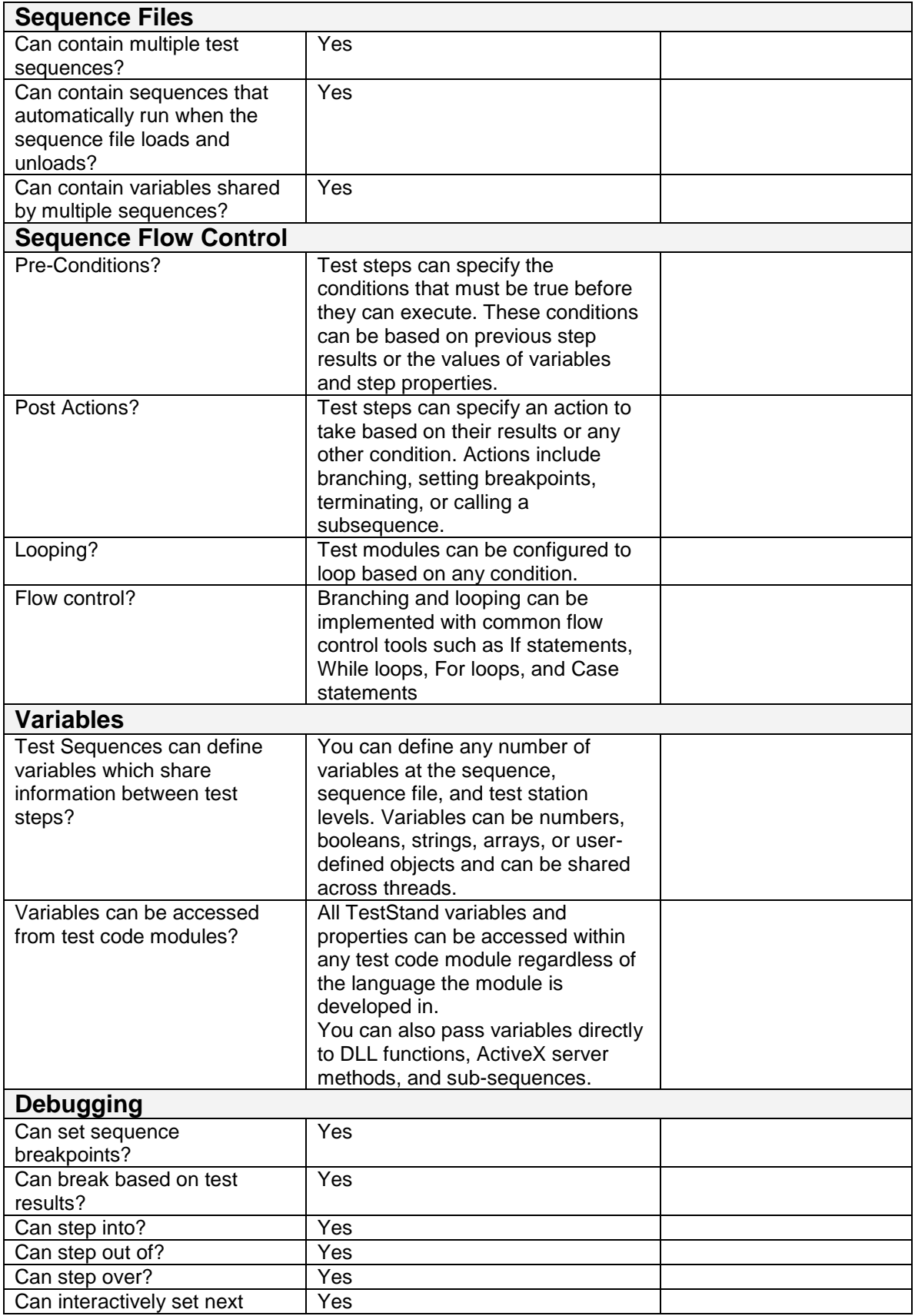

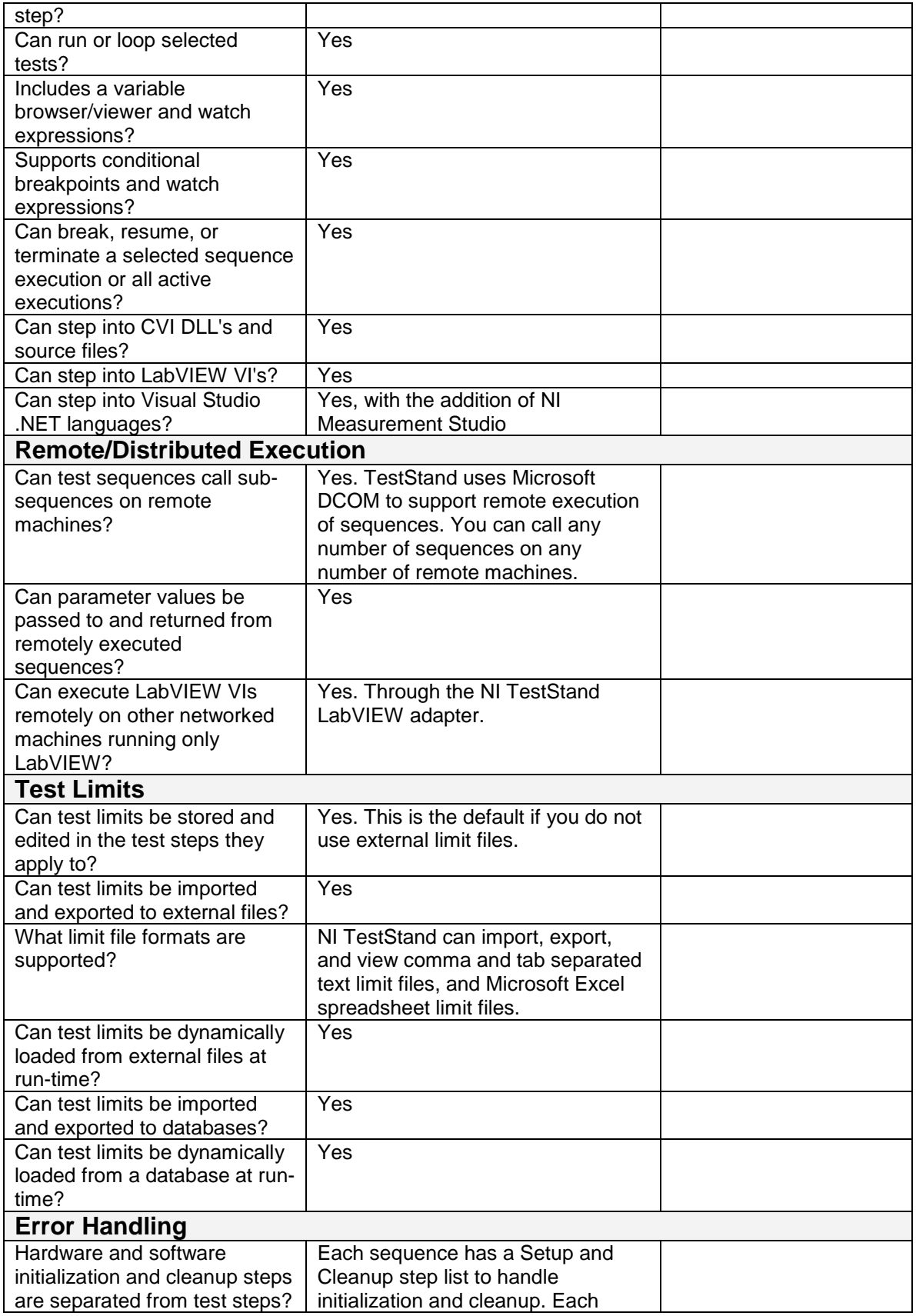

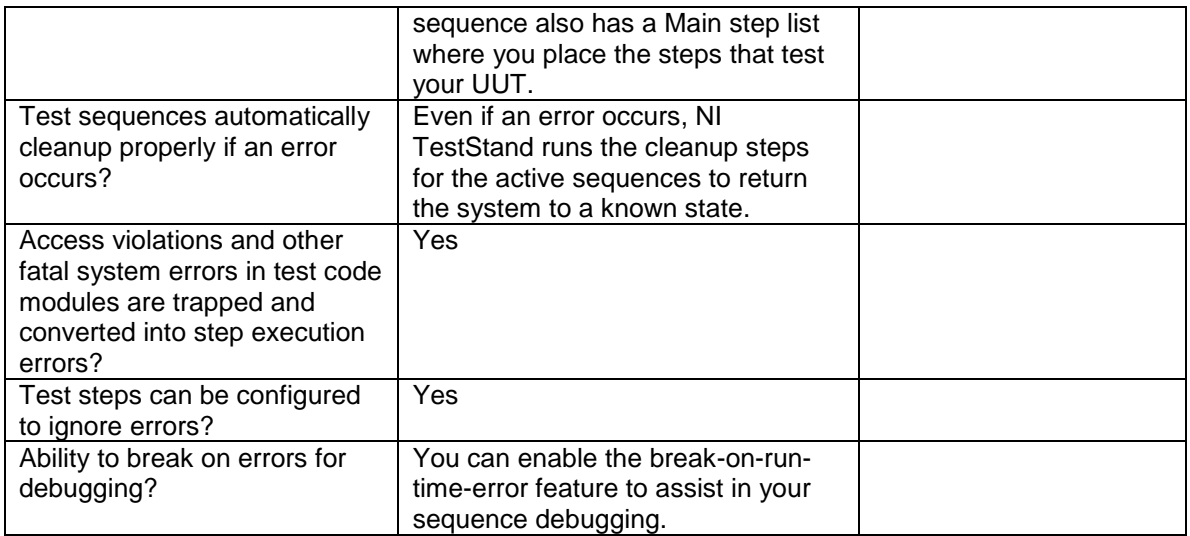

## **Sequence Development**

 $\mathbf{r}$ 

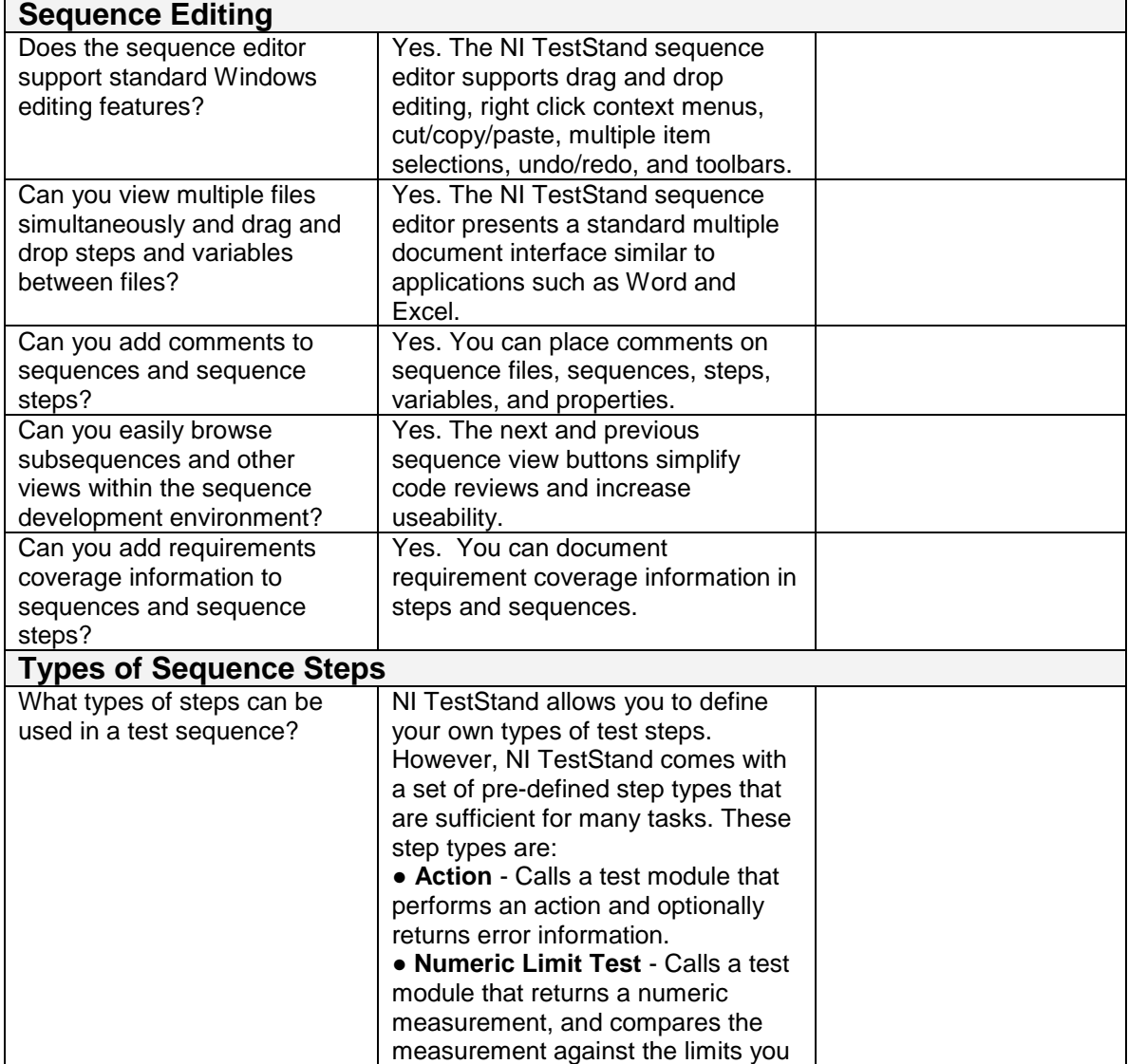

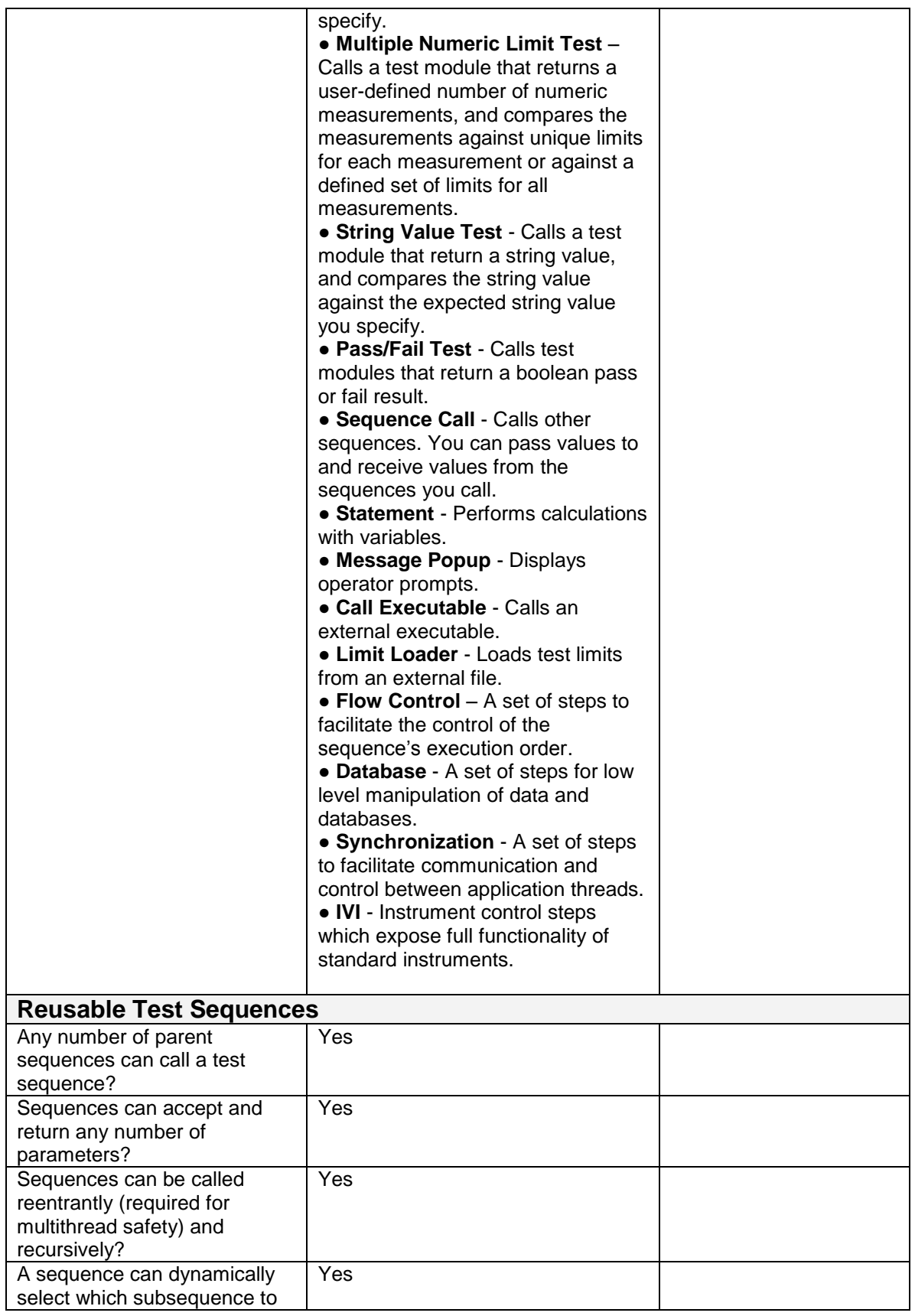

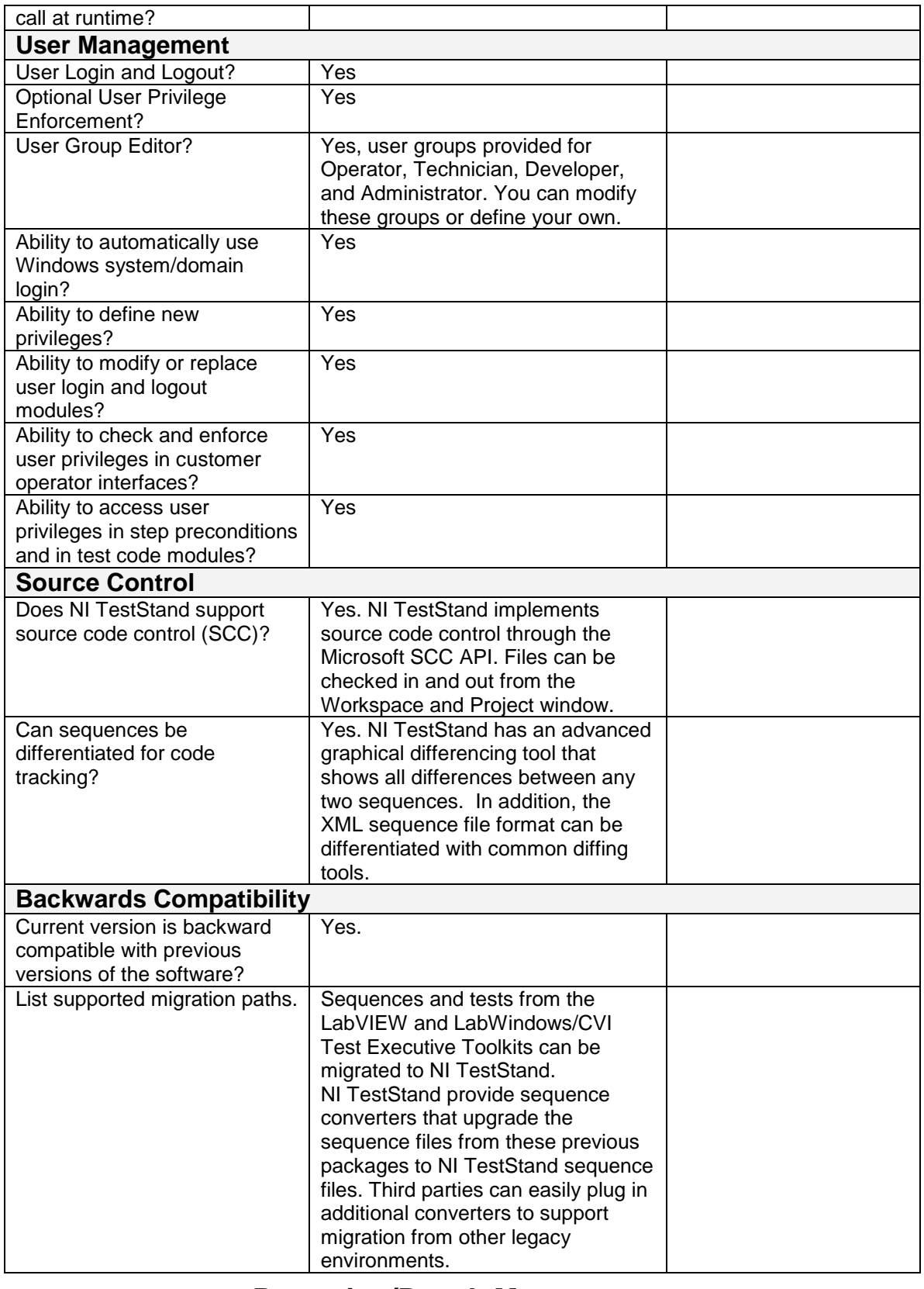

**Reporting/Result Management**

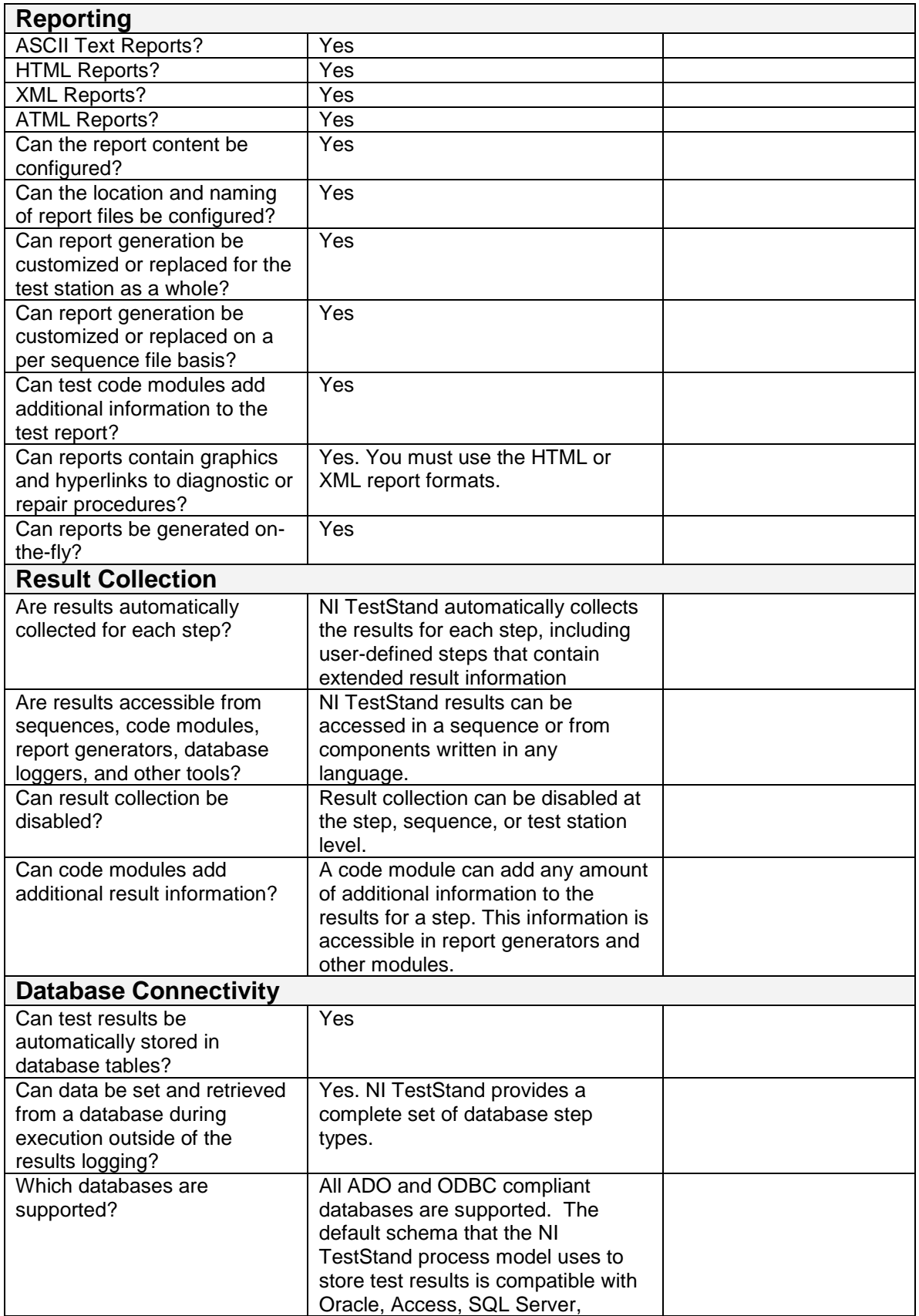

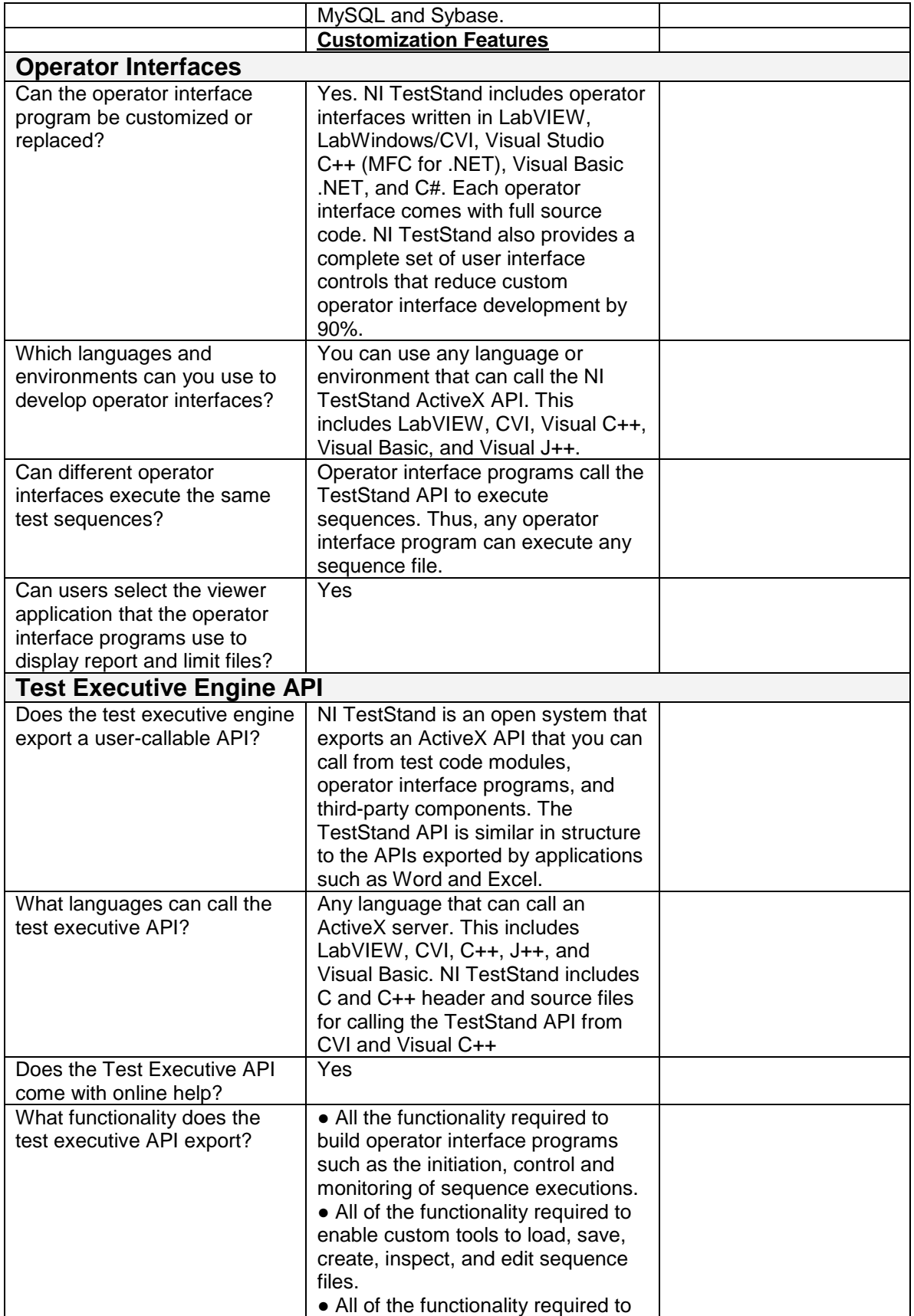

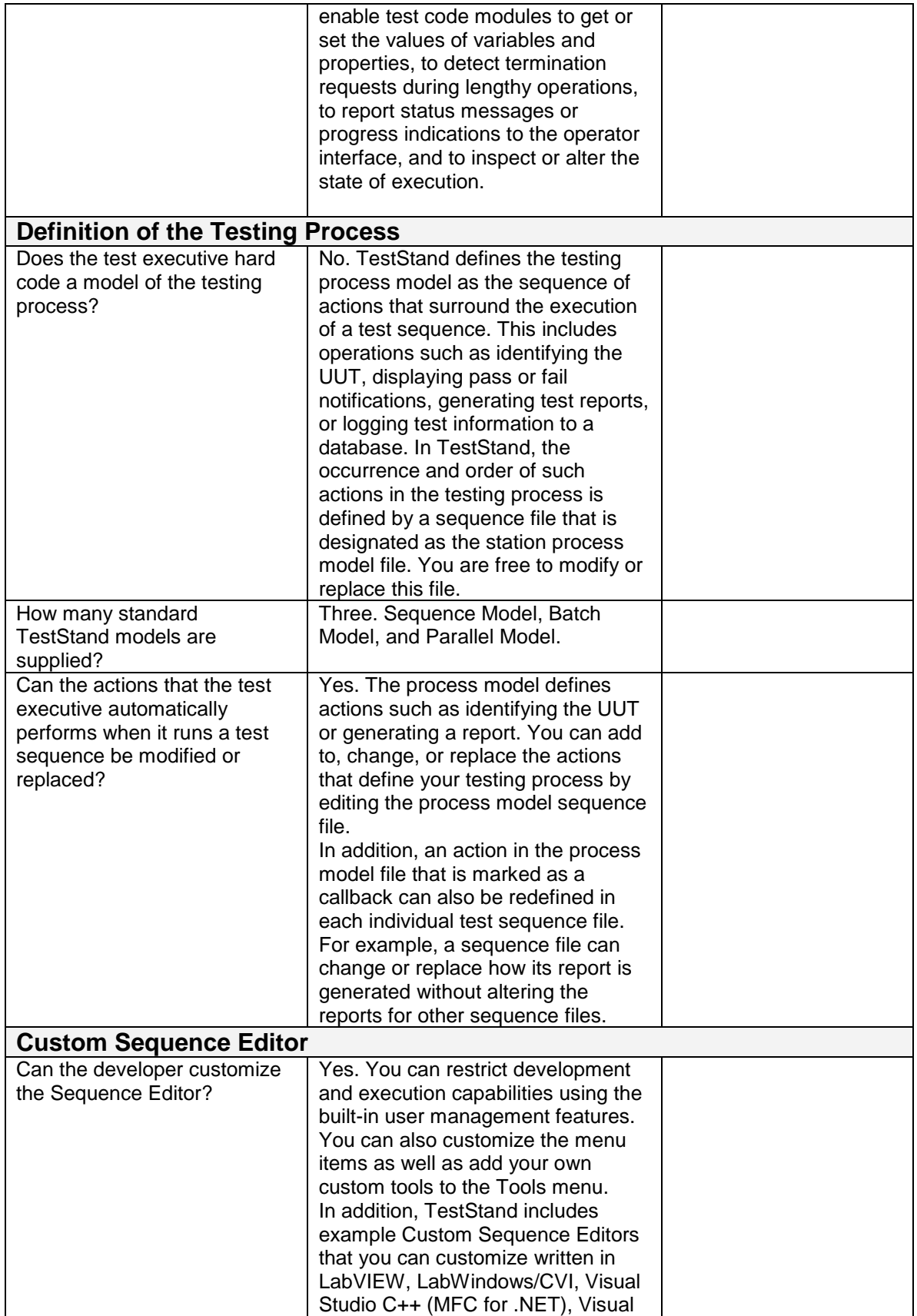

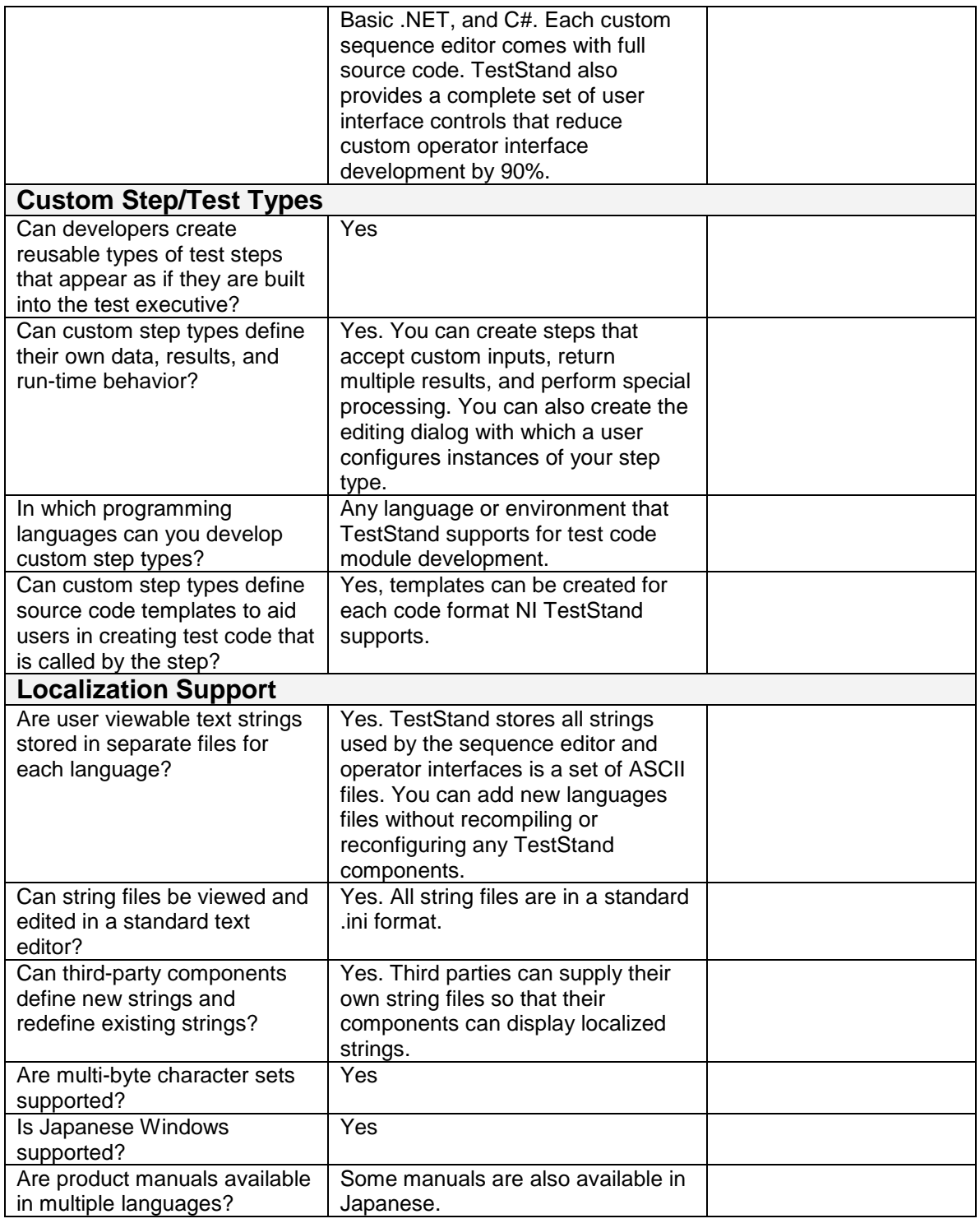

### **Documentation**

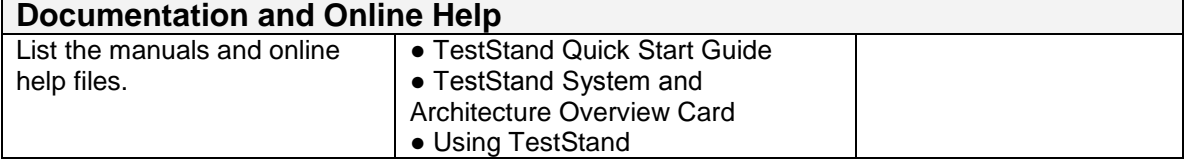

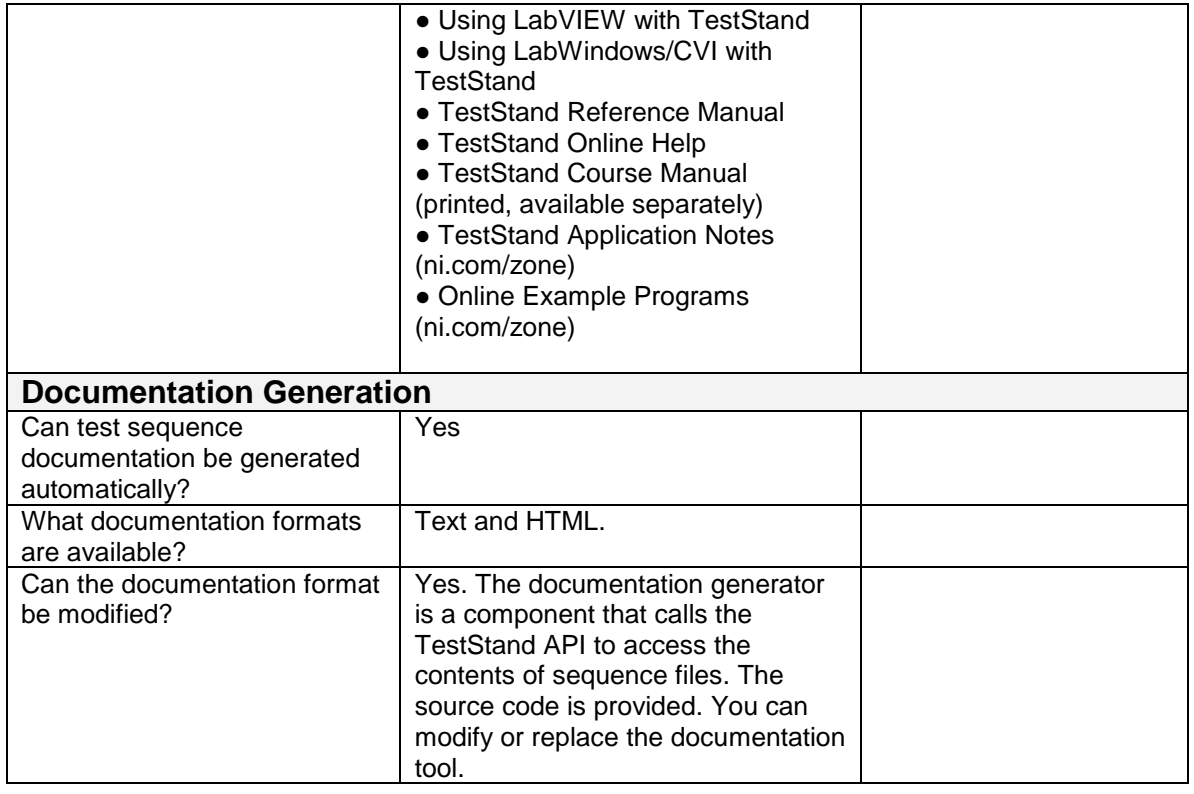

### **Support and Training**

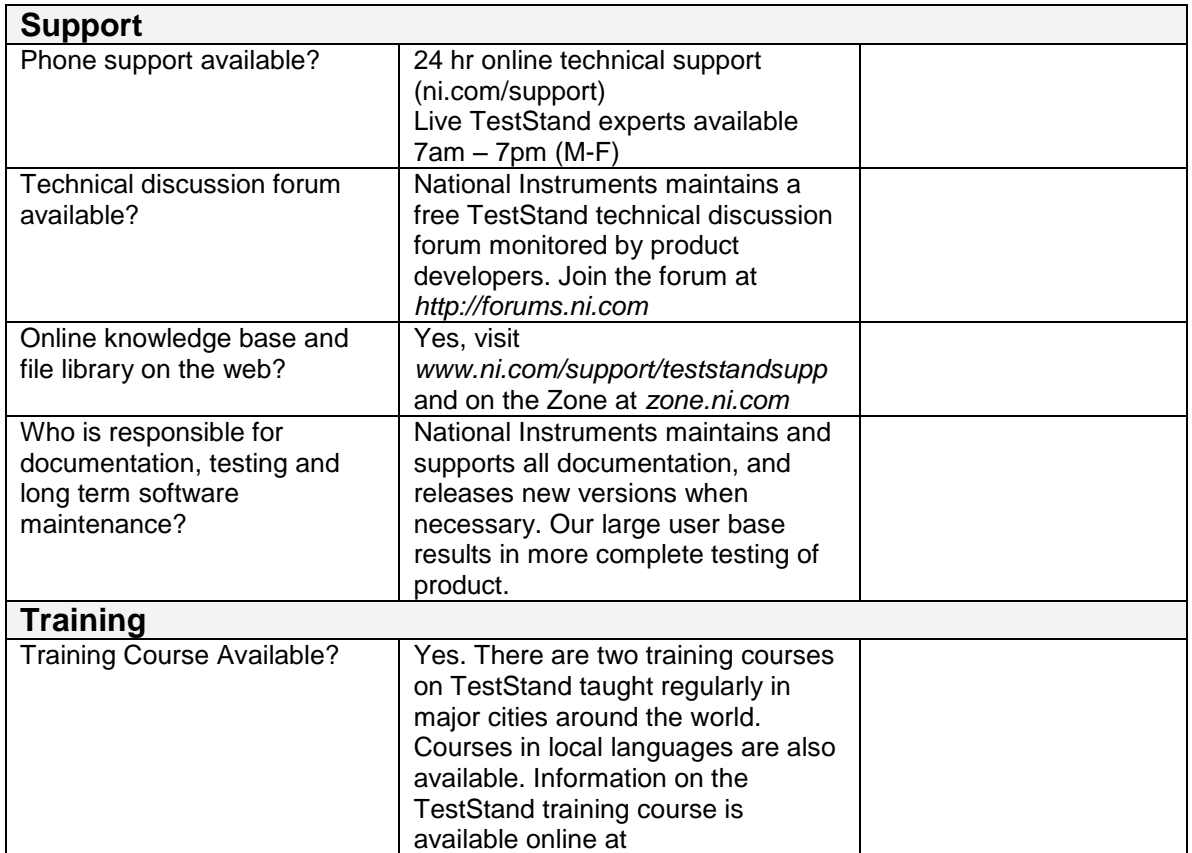

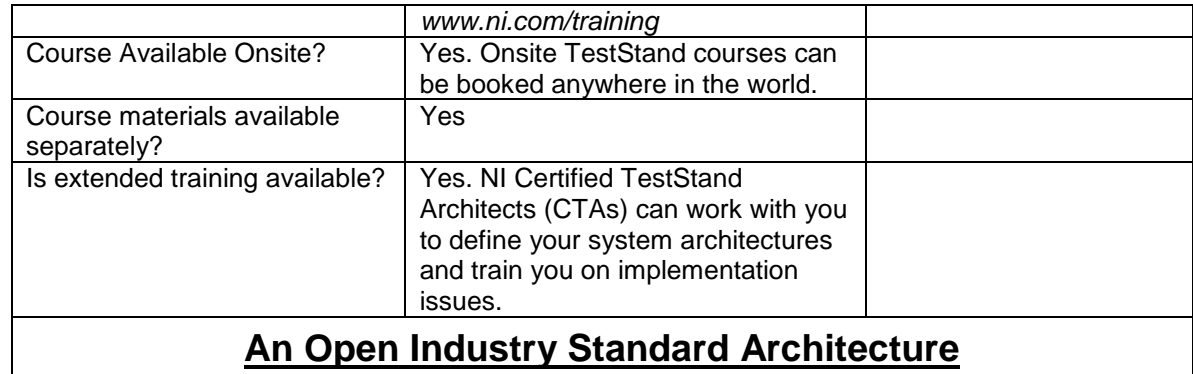

#### **An Open Industry Standard Architecture**

 $\overline{\phantom{a}}$ 

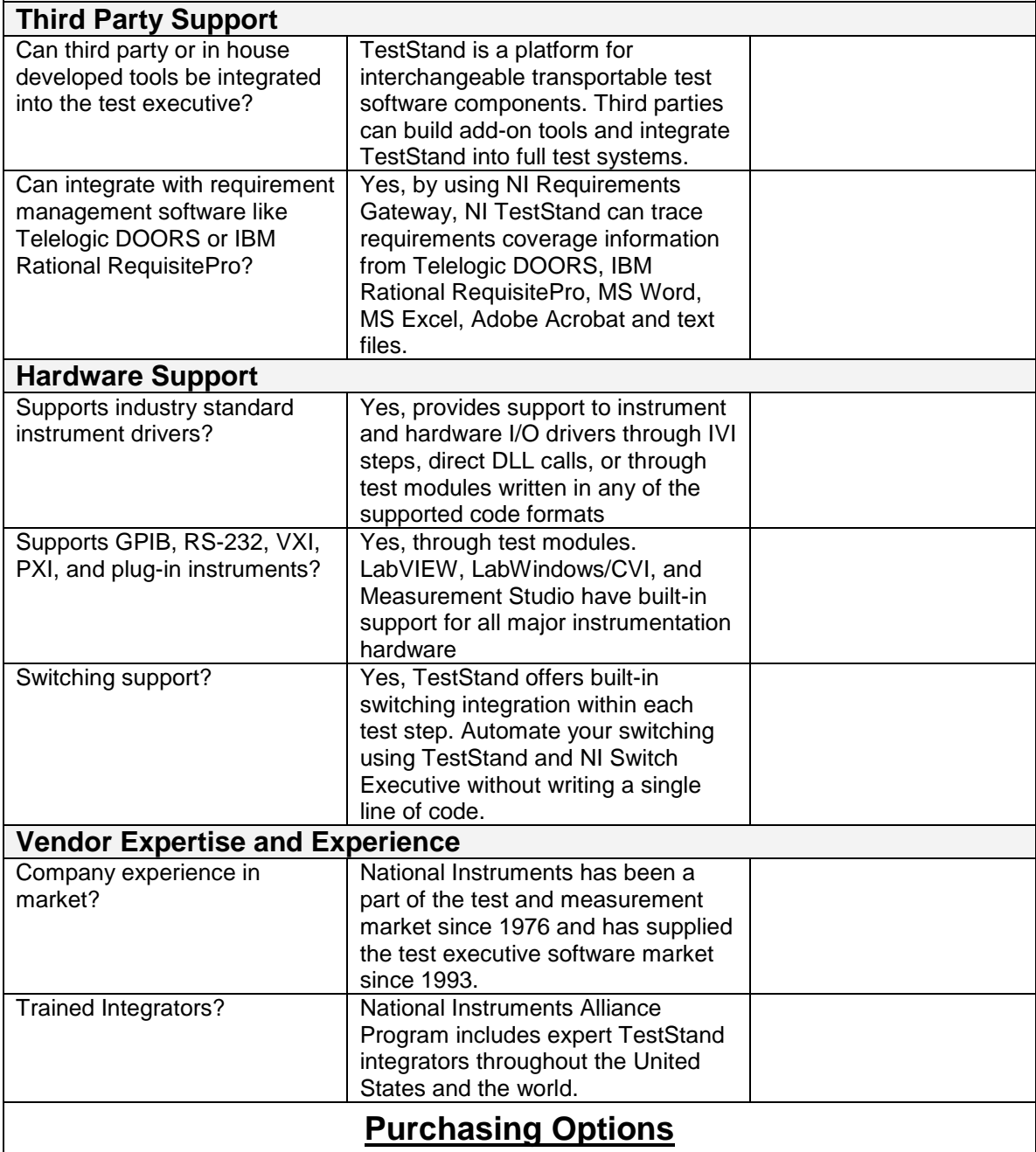

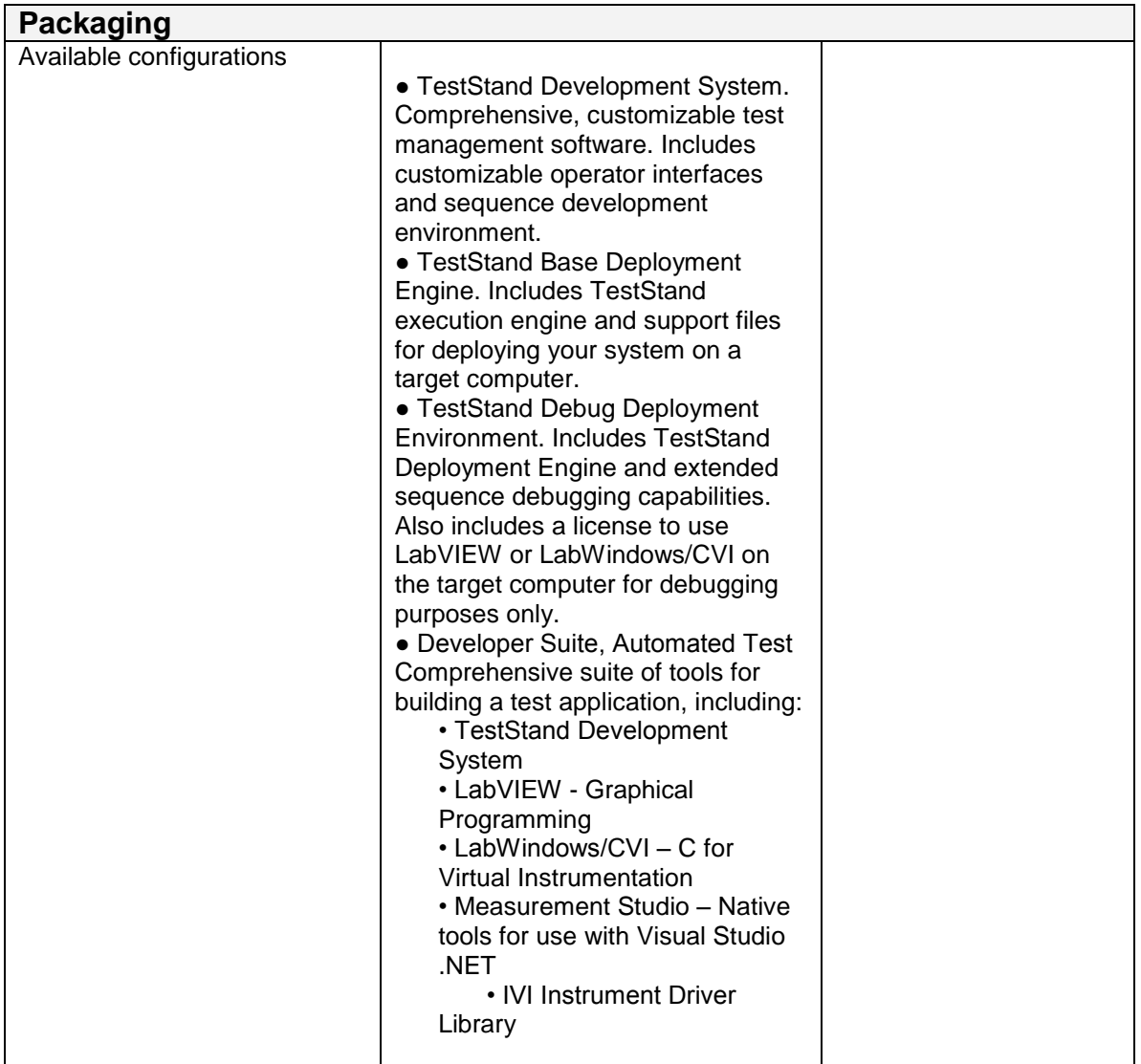